# **Лабораторная работа № 1 Создание электронной таблицы. Использование простейших функций**

#### **Требования к выполнению заданий**

- 1. Присваивайте имена листам книги, на которых будут размещаться таблицы для расчета и/или справочные данные.
- 2. Формулы для расчета должны вводиться только в клетки первой строки с данными. Заполнение остальных клеток колонок выполняйте с помощью команды копирования. Для успешного копирования обратите внимание на использование относительных и абсолютных ссылок при составлении формул.
- 3. Используйте команды форматирования для установления необходимого числового формата, выравнивания данных в клетках, задания границ и фона.

## **Список основных функций**

- 1. Математические: СУММ, СУММЕСЛИ, ОКРУГЛ, ОКРУГЛВВЕРХ, СУММПРОИЗВ, ЦЕ-ЛОЕ.
- 2. Статистические: МИН, МАКС, СРЗНАЧ, СЧЕТ, СЧЕТЗ, СЧЕТЕСЛИ, СЧИТАТЬПУСТОТЫ.
- 3. Логические: ЕСЛИ, ЕПУСТО, И, ИЛИ, НЕ, ИСТИНА, ЛОЖЬ.

## **Вариант 1**

1. Подготовьте таблицу для определения среднего балла и стипендии для студентов по результатам экзаменационной сессии, а также необходимого объема стипендиального фонда (рис. 1). Исходными данными для расчета являются: фамилия студента, курс, оценки (количество экзаменов на курсе определяется по числу непустых клеток в строке для экзаменационных оценок; если студент не аттестован по предмету, то клетка содержит текст **н/а**). Средний балл определяется только для тех студентов, которые получили оценки по всем экзаменационным дисциплинам. Стипендия устанавливается студенту в том случае, если по всем экзаменационным дисциплинам получены оценки не ниже 4. Студент, получивший одни «пятерки», является «отличником», получивший хотя бы одну 4 и ни одной «тройки» – «хорошистом». Размер стипендии указан в колонке **K** таблицы.

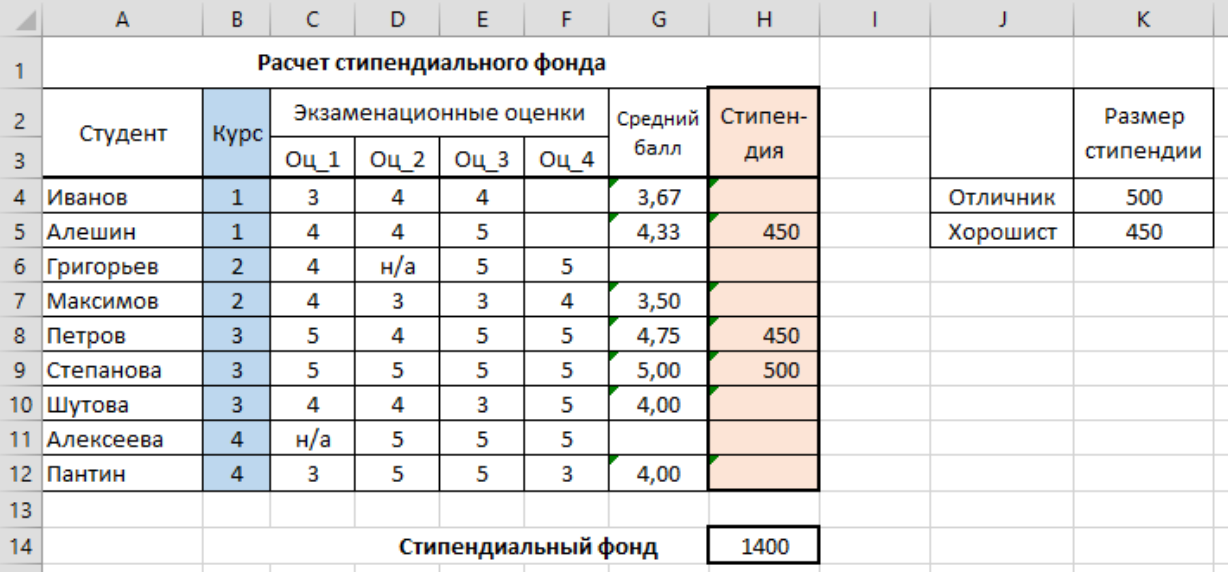

Какие формулы следует ввести в клетки **G4** и **H4**, чтобы с помощью их копирования на диапазон **G5:H12** заполнить колонки «Средний балл» и «Стипендия»? Какую формулу надо ввести в клетку **H14** для расчета стипендиального фонда?

Выведите таблицу с расчетом стипендиального фонда на печать.

Добавьте в таблицу информацию о курсе и экзаменационных оценках для 5 или более новых студентов и выполните для них расчет среднего балла и стипендии. При этом формула в клетке **H14** должна быть такой, чтобы размер стипендиального фонда пересчитывался автоматически каждый раз после добавления новых записей.

На отдельном листе ЭТ (дайте листу название, например, АНАЛИЗ) введите формулы для определения следующих величин:

1) Максимальное и минимальное значения среднего балла.

- 2) Количество «отличников».
- 3) Сколько студентов заданного курса сдавали сессию?
- 4) Количество студентов, средний балл которых больше заданной величины.
- 5) Сколько студентов не имеют стипендии?
- 6) Подготовьте таблицу распределения количества оценок в зависимости от курса следующей структуры:

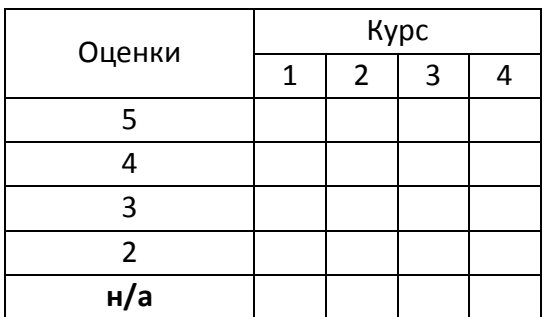

2. **Условное форматирование**. Используя команду условного форматирования, назначьте следующие форматы отображения данных таблицы (рис. 1):

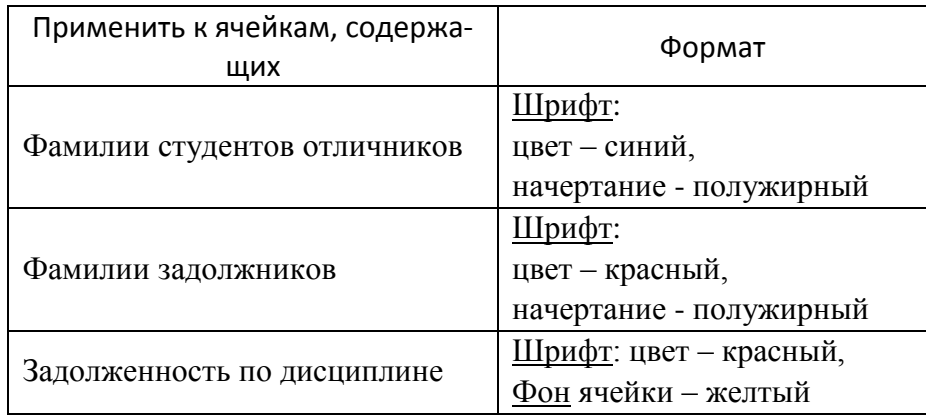

3. **Распределение премии**. Профком решил премировать студентов, успешно сдавших сессию (отличников и хорошистов), выделив для этих целей сумму в размере **P** руб. (значение премиального фонда должно вводится в отдельную клетку таблицы). Премия должна быть поделена между студентами **пропорционально сумме полученных оценок**. Добавьте колонки в подготовленную таблицу (рис. 1) для определения суммы полученных оценок, премии и суммы для однократной выплаты (стипендия + премия). Например, так, как показано на рис. 2.

#### **Данные для проверки**

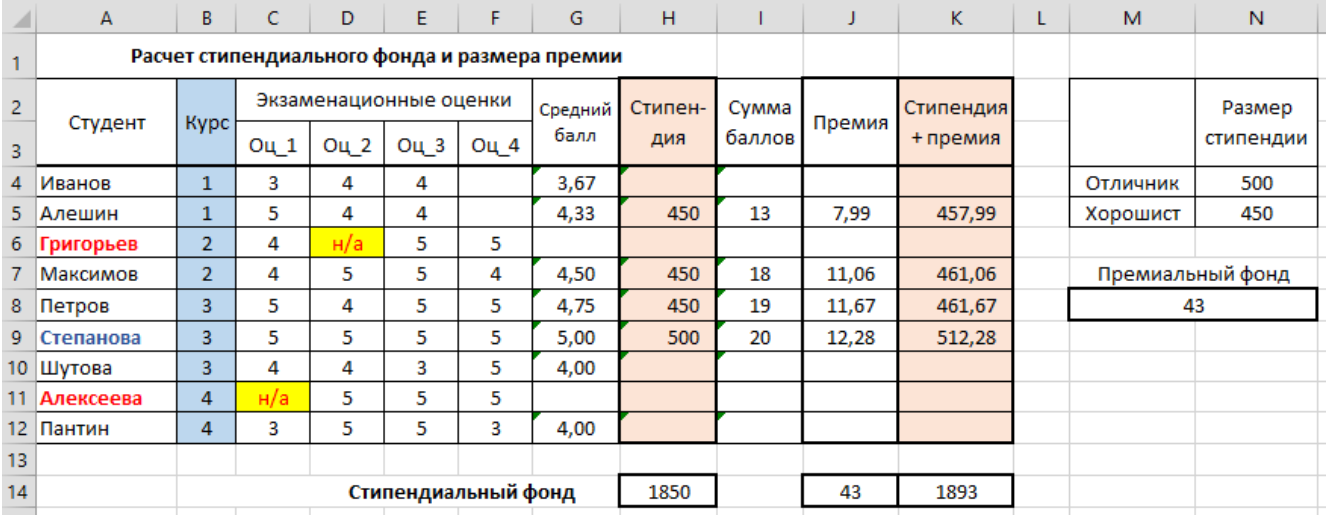

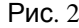

4. **Штатное расписание хозрасчетной клиники**. Заведующий хозрасчетной клиникой должен составить штатное расписание, т.е. определить, сколько сотрудников, на каких должностях и с каким окладом он должен принять на работу. Известен общий месячный фонд зарплаты, который составляет **F** (\$) или другую величину.

Заведующий знает, что для нормальной работы клиники нужно 5-7 санитарок, 8-10 медсестер, 10-12 врачей, 1 заведующей аптекой, 3 заведующих отделениями, 1 главный врач, 1 заведующий хозяйством, 1 заведующий больницей. На некоторых должностях число людей может меняться. Понимая, например, что санитарок найти трудно, руководитель может принять решение о сокращении числа санитарок, увеличив оклад каждой из них. В результате обсуждений заведующий принимает следующую модель: за основу берется оклад санитарки, а все остальные оклады вычисляются исходя из него: во сколько раз или на сколько-то больше. Говоря математическим языком, каждый оклад является линейной функцией от оклада санитарки: **A \* C + B**, где **C** - оклад санитарки, **A** и **B** - коэффициенты, которые для каждой должности определяются решением Совета трудового коллектива.

Предположим, что совет решил установить следующие коэффициенты:

- *медсестра* должна получать в 1,5 раза больше санитарки,
- *врач* в 3 раза больше санитарки,
- *заведующий отделением* на \$30 больше, чем врач,
- *заведующий аптекой* в 2 раза больше санитарки,
- *заведующий хозяйством* на \$40 больше медсестры,
- *главный врач* в 4 раза больше санитарки,
- *заведующий больницей* на \$20 больше главного врача.

Задав количество человек на каждой должности, можно составить уравнение:

#### $N1 * (A1 * C + B1) + N2 * (A2 * C + B2) + ... + N8 * (A8 * C + B8) = F,$  (\*)

где **N1** - количество санитарок, **N2** - количество медсестер и т.д. В этом уравнении нам известны **A1 ... A8, B1 … B2**, а неизвестны **C** и **N1 ... N8**.

Попытайтесь решить уравнение (\*) путем подбора. Взяв первоначально какие-либо приемлемые значения неизвестных, подсчитайте сумму. Если эта сумма равна фонду заработной платы, то искомое решение найдено. Если фонд превышен, то можно снизить оклад санитарки либо отказаться от услуг какого-либо работника и т.д.

Подготовьте электронную таблицу для проведения подбора. **Необходимо максимально полно израсходовать весь месячный фонд зарплаты, не допуская его перерасхода**. Оклады должны быть целыми числами.